The Genetic Disease Screening Program (GDSP) has added an additional layer of security to accessing our Genetic Disease Screening Program Portal. It is called Multifactor Authentication (MFA).

# Authentication by phone:

### Step 1. Enter your email address and Password

- Authentication phone- this is pre-selected (do not change it)
   You will have the option to receive a phone call or a text message
- b. Enter your Mobile, Home or Office/Work telephone number- if this telephone number is a shared/used by other staff, this is okay because you each have a different individual work email address to access your portal account.
- c. Select Method-
  - 1. For standard work telephone- select "Call me"
  - 2. For work mobile phone- select "Call me" or "send me a code by text message"

Go to: https://calgenetic.cdph.ca.gov/content/gdsp/en/my-account/homepage.html

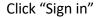

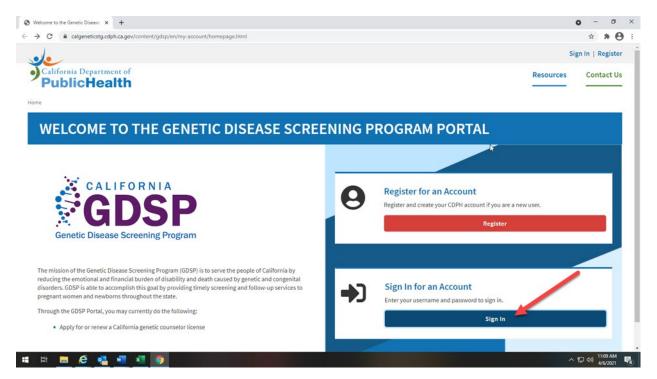

### Click "Proceed"

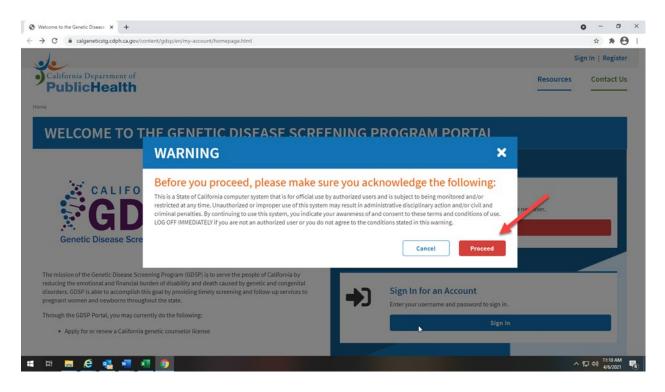

# Enter your email address and password

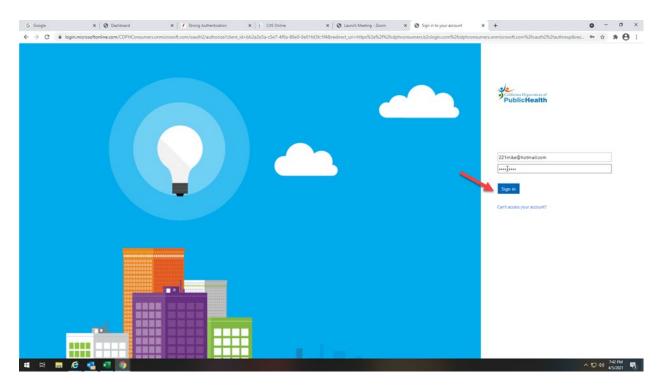

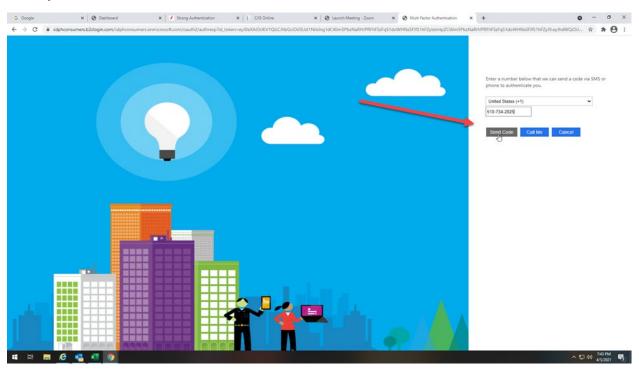

# Enter your mobile number and select "Send Code"

# Receive a text message with the verification code from your phone

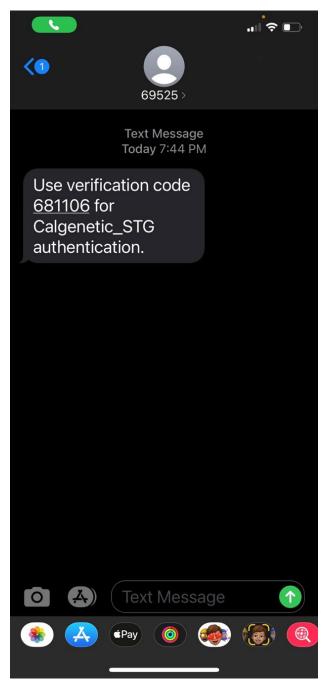

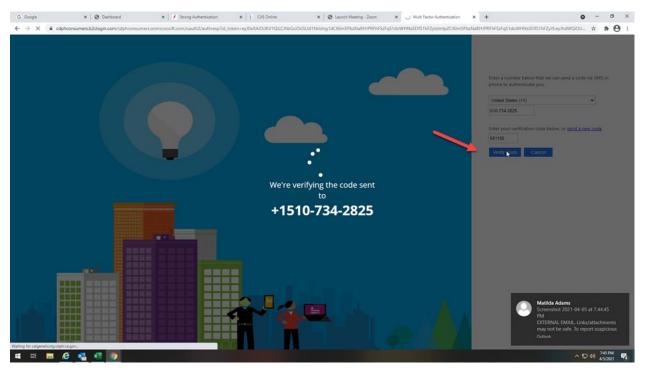

### Enter verification code from your text message and click "Verify Code"

# You should see your dashboard

| R                                                                                                    |                                                                                                   |                        |                |            |             |  |    |         | Matilda Adams-F | Payne   | Sign C |
|----------------------------------------------------------------------------------------------------|---------------------------------------------------------------------------------------------------|------------------------|----------------|------------|-------------|--|----|---------|-----------------|---------|--------|
|                                                                                                    |                                                                                                   |                        |                |            |             |  |    |         |                 | and the |        |
| alifornia Department of<br>PublicHealth                                                                             |                                                                                                   |                        |                |            |             |  | Da | shboard | Resources       | Co      | ntact  |
| uplichealth                                                                                                    |                                                                                                   |                        |                |            |             |  | -  | -       |                 |         |        |
|                                                                                                    |                                                                                                   |                        |                |            |             |  |    |         |                 |         |        |
|                                                                                                    |                                                                                                   |                        |                |            |             |  |    |         |                 |         |        |
| <b>REVIOUS LICEN</b>                                                                                                | SE INFORM                                                                                         | ATION                  |                |            |             |  |    |         |                 |         |        |
|                                                                                                    |                                                                                                   |                        |                |            |             |  |    |         |                 |         |        |
| REVIOUS LICEN                                                                                                    | CE IIII CIU                                                                                       |                        |                |            |             |  |    |         |                 |         |        |
| REVIOUS EICEN                                                                                                    |                                                                                                   |                        |                |            |             |  |    |         |                 |         |        |
|                                                                                                    |                                                                                                   |                        |                |            |             |  |    |         |                 |         |        |
|                                                                                                    |                                                                                                   | anara Con              | tic Councelor  | Liconco in | California? |  |    |         |                 |         |        |
| ave you ever applied                                                                                                |                                                                                                   | porary Gene            | etic Counselor | License in | California? |  |    |         |                 |         |        |
|                                                                                                    | for a full or tem                                                                                 |                        |                |            | California? |  |    |         |                 |         |        |
| ave you ever applied                                                                                                | for a full or tem                                                                                 |                        |                |            | California? |  |    |         |                 |         |        |
| ave you ever applied                                                                                                | for a full or tem                                                                                 |                        |                |            | California? |  |    |         |                 |         |        |
| ave you ever applied                                                                                                | for a full or tem                                                                                 |                        |                |            | California? |  |    |         |                 |         |        |
| ave you ever applied                                                                                                | for a full or tem                                                                                 |                        |                |            | California? |  |    |         |                 |         |        |
| ave you ever applied                                                                                                | for a full or tem                                                                                 |                        |                |            | California? |  |    |         |                 |         |        |
| ave you ever applied                                                                                                | for a full or tem                                                                                 |                        |                |            | California? |  |    |         |                 |         |        |
| ave you ever applied                                                                                                | for a full or tem                                                                                 |                        |                |            | California? |  |    |         |                 |         |        |
| ave you ever applied<br>ering faisified information through this                                                    | for a full or temp<br>application may result in deri                                              | al or revocation of yo |                |            | California? |  |    |         |                 |         |        |
| ave you ever applied<br>ering faisified information through this<br>Yes, I have previously<br>applied for a Genetic | for a full or tem<br>application may result in den<br>No.1 have not previo<br>applied for a Genet | usly                   |                |            | California? |  |    |         |                 |         |        |
| eve you ever applied<br>tering faisified information through this                                                   | for a full or temp<br>application may result in deni<br>X<br>No. 1 have not previo                | usly                   |                |            | California? |  |    |         |                 |         |        |
| ave you ever applied<br>ering faisified information through this<br>Yes, I have previously<br>applied for a Genetic | for a full or tem<br>application may result in den<br>No.1 have not previo<br>applied for a Genet | usly                   |                |            | California? |  |    |         |                 |         |        |
| ave you ever applied<br>ering faisified information through this<br>Yes, I have previously<br>applied for a Genetic | for a full or tem<br>application may result in den<br>No.1 have not previo<br>applied for a Genet | usly                   |                |            | California? |  |    |         |                 |         |        |
| ave you ever applied<br>ering faisified information through this<br>Yes, I have previously<br>applied for a Genetic | for a full or tem<br>application may result in den<br>No.1 have not previo<br>applied for a Genet | usly                   |                |            | California? |  |    |         |                 |         |        |

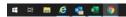

# Go to: https://calgenetic.cdph.ca.gov/content/gdsp/en/my-account/homepage.html

# Click "Sign in"

| Welcome to the Genetic Disease 🗙 🕇                                                                                                    | • - Ø                                           |
|----------------------------------------------------------------------------------------------------|-------------------------------------------------|
| C     G     calgeneticstg.cdph.ca.gov/content/gdsp/en/my-account/homepage.html                                                                                                    | x) * 🤅                                          |
|                                                                                                    | Sign In   Registe                               |
| California Department of<br>PublicHealth                                                                                                    | Resources Contact U                             |
| me                                                                                                    |                                                 |
|                                                                                                    |                                                 |
| WELCOME TO THE GENETIC DISEASE SCREENING PROGRA                                                                                                    | MPORTAL                                         |
|                                                                                                    | k                                               |
|                                                                                                    |                                                 |
|                                                                                                    |                                                 |
| Register                                                                                                    | for an Account                                  |
| Pergister and c                                                                                                    |                                                 |
|                                                                                                    | rreate your CDPH account if you are a new user. |
| SUDSP                                                                                                    | Register                                        |
| Genetic Disease Screening Program                                                                                                    |                                                 |
|                                                                                                    |                                                 |
| Genetic Disease Screening Program<br>The mission of the Genetic Disease Screening Program (GDSP) is to serve the people of California by<br>reducing the emotional and financial burden of disability and death caused by genetic and congenital<br>disorders. GDSP is able to accomplish this goal by providing timely screening and follow-up services to<br>screenet were and newhere the other.                                              | Register                                        |
| Genetic Disease Screening Program<br>The mission of the Genetic Disease Screening Program (GDSP) is to serve the people of California by<br>reducing the emotional and financial burden of disability and death caused by genetic and congenital<br>disorders. GDSP is able to accomplish this goal by providing timely screening and follow-up services to<br>screenet unemployed by the other.                                                 | Register                                        |
| Genetic Disease Screening Program<br>The mission of the Genetic Disease Screening Program (GDSP) is to serve the people of California by<br>reducing the emotional and financial burden of disability and death caused by genetic and congenital<br>disorders. GDSP is able to accomplish this goal by providing timely screening and follow-up services to<br>pregnant women and newborns throughout the state.<br>Sign In for<br>Enter your us | Register                                        |

### Click "Proceed"

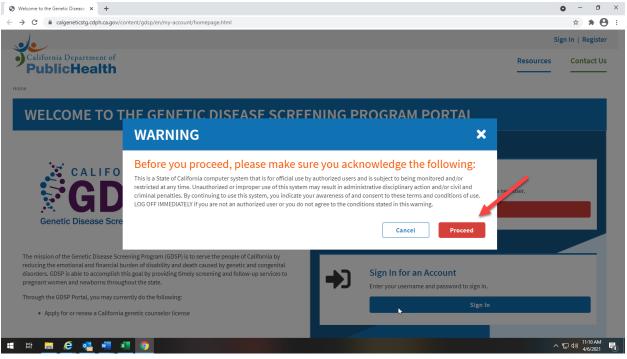

# <complex-block>

# Enter your email address and password

# Enter your Phone number and select "Call Me"

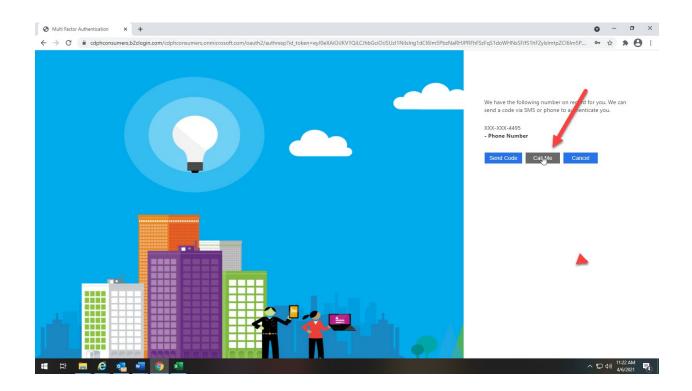

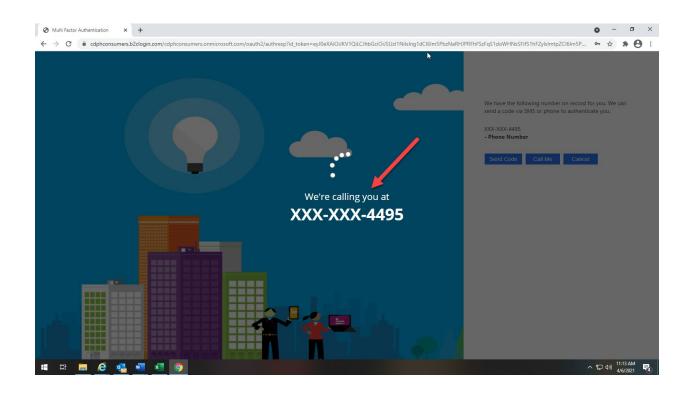

# You should see your dashboard

| R<br>Matilda Adams-Payne   Si                                                                                                    | Astilda Adams-Payne [ Signation Department of Tublic Health Dashboard Resources Control Pathboard Resources Control Pathboard Resources Contro |                   | × Ø Dashboard                                                  | × / Strong Authentication                                               | × CIIS Online                   | × 🛛 🥹 Launch Meeting - Zoom | × Ø Applicant Dashboard | × + |           | 0                | - 0          |
|----------------------------------------------------------------------------------------------------|----------------------------------------------------------------------------------------------------|-------------------|----------------------------------------------------------------|-------------------------------------------------------------------------|---------------------------------|-----------------------------|-------------------------|-----|-----------|------------------|--------------|
| PublicHealth   PREVIOUS LICENSE INFORMATION   Base ources   Previously result in denial or revocation of your Genetic Counselor License in California?   terring tabilited information through this application may result in denial or revocation of your Genetic Counselor License.     Ves. I have previously applied for a Genetic Counselor License     Ves. I have previously applied for a Genetic Counselor License | Informa Department of<br>Public Health     Dashboard     Resources     Control       REVIOUS LICENSE INFORMATION       ave you ever applied for a full or temporary Genetic Counselor License in California?<br>ering tabilité information through this application may result in denial or revocation of your Genetic Counselor License.     Control                                                                                                    | C # calg          | eneticstg.cdph.ca.gov/content/gd                               | sp/en/gcl/applicant/apply/applicant-dashboard                           | html                            |                             |                         |     |           |                  | * * 8        |
| PublicHealth PREVIOUS LICENSE INFORMATION Ave you ever applied for a full or temporary Genetic Counselor License in California? terring tabilited information through this application may result in denial or revocation of your Genetic Counselor License.          Ves. I have previously applied for a Genetic Counselor License         Ves. I have previously applied for a Genetic Counselor License                 | PublicHealth   REVIOUS LICENSE INFORMATION   ave you ever applied for a full or temporary Genetic Counselor License in California?   ring tabilited information through this application may result in denial or revocation of your Genetic Counselor License.   Vis. I have previously   applied for a Genetic   Counselor License     No. I have not previously   applied for a Genetic   Counselor License                                                                                                    |                   |                                                                |                                                                         |                                 |                             |                         |     |           | Matilda Adams-Pa | yne   Sign O |
| PREVIOUS LICENSE INFORMATION<br>Have you ever applied for a full or temporary Genetic Counselor License in California?<br>terring takified information through this application may result in denial or revocation of your Genetic Counselor License<br>Wey, I have previously<br>applied for a Senetic<br>Counselor License                                                                                                | REVIOUS LICENSE INFORMATION<br>are you ever applied for a full or temporary Genetic Counselor License in California?<br>ering tabilied information through this application may result in denial or revocation of your Genetic Counselor License.                                                                                                    | California I      |                                                                |                                                                         |                                 |                             |                         |     | Dashboard | Resources        | Contact I    |
| Have you ever applied for a full or temporary Genetic Counselor License in California?<br>terring takified information through this application may result in denial or revocation of your Genetic Counselor License.                                                                                                    | ering tatelified information through this application may result in denial or revocation of your Genetic Counselor License in California?<br>reing tatelified information through this application may result in denial or revocation of your Genetic Counselor License.<br>Yes, I have previously<br>applied for a Genetic<br>Counseior License                                                                                                    | Public            | Health                                                         |                                                                         |                                 |                             |                         |     |           |                  |              |
| Have you ever applied for a full or temporary Genetic Counselor License in California?<br>terring takified information through this application may result in denial or revocation of your Genetic Counselor License.                                                                                                    | ering tatelified information through this application may result in denial or revocation of your Genetic Counselor License in California?<br>reing tatelified information through this application may result in denial or revocation of your Genetic Counselor License.<br>Yes, I have previously<br>applied for a Genetic<br>Counseior License                                                                                                    |                   |                                                                |                                                                         |                                 |                             |                         |     |           |                  |              |
| Have you ever applied for a full or temporary Genetic Counselor License in California?<br>terring takified information through this application may result in denial or revocation of your Genetic Counselor License.                                                                                                    | ering tatelified information through this application may result in denial or revocation of your Genetic Counselor License in California?<br>reing tatelified information through this application may result in denial or revocation of your Genetic Counselor License.<br>Yes, I have previously<br>applied for a Genetic<br>Counseior License                                                                                                    |                   |                                                                |                                                                         |                                 |                             |                         |     |           |                  |              |
| Have you ever applied for a full or temporary Genetic Counselor License in California?<br>terring takified information through this application may result in denial or revocation of your Genetic Counselor License.                                                                                                    | ering tatelified information through this application may result in denial or revocation of your Genetic Counselor License in California?<br>reing tatelified information through this application may result in denial or revocation of your Genetic Counselor License.<br>Yes, I have previously<br>applied for a Genetic<br>Counseior License                                                                                                    | REVI              | OUSLICENS                                                      | E INFORMATION                                                           |                                 |                             |                         |     |           |                  |              |
| terring tabilited information through this application may result in denial or revocation of your Genetic Counselor License.                                                                                                    | ering faisilied information through this application may result in denial or revocation of your Genetic Counselor License.                                                                                                    | ILL VI            | 003 EICENSI                                                    |                                                                         |                                 |                             |                         |     |           |                  |              |
| terring tabilited information through this application may result in denial or revocation of your Genetic Counselor License.                                                                                                    | ering faisilied information through this application may result in denial or revocation of your Genetic Counselor License.                                                                                                    |                   |                                                                |                                                                         |                                 |                             |                         |     |           |                  |              |
| tering fabilited information through this application may result in denial or revocation of your Genetic Counselor License.                                                                                                    | ering faisilied information through this application may result in denial or revocation of your Genetic Counselor License.                                                                                                    |                   |                                                                |                                                                         |                                 |                             |                         |     |           |                  |              |
| ering falsified information through this application may result in denial or revocation of your Genetic Counselor License.                                                                                                    | ering faisilied information through this application may result in denial or revocation of your Genetic Counselor License.                                                                                                    | ave voi           | vever applied for                                              | a full or temporary Ger                                                 | netic Counselor Li              | cense in California?        |                         |     |           |                  |              |
| Yes, I have previously<br>applied to a Genetic<br>Counselor License                                                                                                    | Yes, I have previously<br>applied for a Genetic<br>Counseior License                                                                                                    |                   |                                                                | a full of temporary der                                                 | letic counselor Li              |                             |                         |     |           |                  |              |
| applied for a Genetic applied for a Genetic Counselor License Counselor License                                                                                                    | applied for a Genetic applied for a Genetic Counselor License Counselor License                                                                                                    |                   |                                                                |                                                                         |                                 |                             |                         |     |           |                  |              |
| applied for a Genetic<br>Counselor License Counselor License                                                                                                    | applied for a Genetic applied for a Genetic Counselor License Counselor License                                                                                                    | tering falsifier  | d information through this appli                               | ication may result in denial or revocation of                           | your Genetic Counselor License. |                             |                         |     |           |                  |              |
| applied for a Genetic<br>Counsefor License Counsefor License                                                                                                    | applied for a Genetic applied for a Genetic Counselor License Counselor License                                                                                                    | itering falsifie. | d information through this appli                               | ication may result in denial or revocation of                           | your Genetic Counselor License. |                             |                         |     |           |                  |              |
| applied for a Genetic<br>Counselor License Counselor License                                                                                                    | applied for a Genetic applied for a Genetic Counselor License Counselor License                                                                                                    | ntering falsifie  | d information through this appli                               | ication may result in denial or revocation of                           | your Genetic Counselor License. |                             |                         |     |           |                  |              |
| applied for a Genetic<br>Counselor License Counselor License                                                                                                    | applied for a Genetic applied for a Genetic Counselor License Counselor License                                                                                                    | ntering falsifie  | d information through this appli                               | ication may result in denial or revocation of                           | your Genetic Counselor License. |                             |                         |     |           |                  |              |
| applied for a Genetic<br>Counselor License Counselor License                                                                                                    | applied for a Genetic applied for a Genetic Counselor License Counselor License                                                                                                    | ntering falsifie  | d information through this appli                               | cation may result in denial or revocation of                            | your Genetic Counselor License. |                             |                         |     |           |                  |              |
| applied for a Genetic<br>Counsefor License Counsefor License                                                                                                    | applied for a Genetic applied for a Genetic Counselor License Counselor License                                                                                                    | itering falsifie  | d information through this appli                               | ication may result in denial or revocation of                           | your Genetic Counselor License. |                             |                         |     |           |                  |              |
| applied for a Genetic<br>Counselor License Counselor License                                                                                                    | applied for a Genetic applied for a Genetic Counselor License Counselor License                                                                                                    | ntering falsifie  | d information through this appli                               | ication may result in denial or revocation of                           | your Genetic Counselor License. |                             |                         |     |           |                  |              |
| Counselor License Counselor License                                                                                                    | Counselor License Counselor License                                                                                                    |                   | ~                                                              | ×                                                                       | your Genetic Counselor License. |                             |                         |     |           |                  |              |
|                                                                                                    |                                                                                                    | Yes               | s, I have previously                                           | No, I have not previously                                               | your Genetic Counselor License. |                             |                         |     |           |                  |              |
| Continue                                                                                                    | Continue                                                                                                    | Yes               | , I have previously<br>pied for a Genetic                      | No, I have not previously applied for a Genetic                         | your Genetic Counselor License. |                             |                         |     |           |                  |              |
| Continue                                                                                                    | Continue                                                                                                    | Yes               | , I have previously<br>pied for a Genetic                      | No, I have not previously applied for a Genetic                         | your Genetic Counselor License. |                             |                         |     |           |                  |              |
|                                                                                                    |                                                                                                    | Yes               | , I have previously<br>pied for a Genetic                      | No, I have not previously applied for a Genetic                         | your Genetic Counselor License. |                             |                         |     |           |                  |              |
|                                                                                                    |                                                                                                    | Yes               | , I have previously<br>plied for a Genetic<br>ounselor License | No, I have not previously<br>applied for a Genetic<br>Counseior License | your Genetic Counselor License. |                             |                         |     |           |                  |              |
|                                                                                                    |                                                                                                    | Yes               | , I have previously<br>plied for a Genetic<br>ounselor License | No, I have not previously<br>applied for a Genetic<br>Counseior License | your Genetic Counselor License. |                             |                         |     |           |                  |              |
|                                                                                                    |                                                                                                    | Yes               | , I have previously<br>plied for a Genetic<br>ounselor License | No, I have not previously<br>applied for a Genetic<br>Counseior License | your Genetic Counselor License. |                             |                         |     |           |                  |              |